# **apostas online no brasil**

- 1. apostas online no brasil
- 2. apostas online no brasil :cassio do corinthians
- 3. apostas online no brasil :jogos bet365

# **apostas online no brasil**

#### Resumo:

**apostas online no brasil : Bem-vindo ao paraíso das apostas em mka.arq.br! Registre-se e ganhe um bônus colorido para começar a sua jornada vitoriosa!**  contente:

As novas estratégias de marketing rapidamente começaram a gerar resultados. O tráfego do site aumentou significativamente, e a empresa começou a atrair mais leads qualificados. Em um ano, a receita da empresa aumentou em apostas online no brasil 50%, e ela se tornou lucrativa pela primeira vez.

\* Defina claramente seu público-alvo e adapte apostas online no brasil estratégia de marketing às suas necessidades específicas.

- \* Crie conteúdo de alta qualidade que seja informativo e envolvente.
- \*\*Análise de tendências de mercado\*\*

Esta experiência me ensinou a importância de:

Como fazer o download do aplicativo Blaze Bets?

-----–/-4-9-10-12-3-7-5-8-1 -

Blaze Bets é uma plataforma de aposta a online em apostas online no brasil rápido crescimento que oferece um ampla variedadede esportes e mercados para oferta. Para começar à usar Arcaz Bem, você precisa baixar o aplicativo deles! Abaixo também Você encontrará Uma breve orientação sobre como fazer O download do programablazobetS nos diferentes dispositivos: ## #1 Para dispositivos Android:

- 1. Abra o Google Play Store em apostas online no brasil seu dispositivo Android.
- 2. Pesquise por "Blaze BetS" na barra de pesquisa.
- 3. Selecione o aplicativo Blaze Bets oficial na lista de resultados.

4. Toque no botão "Instalar" para começar a baixar e instalar o aplicativo em apostas online no brasil seu dispositivo!

## #1 Para dispositivos iOS:

- 1. Abra a App Store em apostas online no brasil seu dispositivo iOS.
- 2. Pesquise por "Blaze BetS" na barra de pesquisa.
- 3. Selecione o aplicativo Blaze Bets oficial na lista de resultados.

4. Toque no botão "Obter" e, em apostas online no brasil seguida a digite apostas online no brasil senha do Apple ID ou use o Face II D/Touch IIId para confirmar A instalação

Após concluir o download e instalação do aplicativo, você poderá criar uma conta. fazer depósitos ou começar a apostar em apostas online no brasil esportes com poucos minutos! Lembre-se de sempre verificar se as leise regulamentos para jogo online Em apostas online no brasil jurisdição O permitem? A Blaze BetS recomenda um game responsável que pede aos usuários tenham maisde 18 anos:

## **apostas online no brasil :cassio do corinthians**

Depois de abrir o aplicativo, faça login na apostas online no brasil conta CAIXA. Você precisará inserir seu endereço e senha para acessar a Conta do usuário Se você ainda não criou uma contas no site da empresa ou se já possui um serviço gratuito em outro lugar pode ser

necessário fazer logon gratuitamente através deste app!

Depois de fazer login, navegue até a seção apostas do aplicativo. Você pode encontrar isso clicando no ícone menu (três linhas horizontais) na parte superior esquerda da tela e selecionando 'Apostar' em uma lista com as opções disponíveis ndices relacionados: Passo 5: Verifique seus ganhos.

Para verificar seus ganhos, vá para a seção 'Minhas apostas' do aplicativo. Isso está localizado no menu "Apostar". Aqui você verá uma lista de todas as suas aposta ativas e seu status atual com todos os prêmios acumulado? Se tiver ganho um prêmio será adicionado ao saldo da apostas online no brasil conta!

É isso! Com estes passos simples, você pode facilmente ver suas apostas no aplicativo CAIXA. Lembre-se sempre de apostar com responsabilidade e apenas aposte o que puder perder: Boa sorte em apostas online no brasil aposta!!

O apostador escolhe o número do animal que chegar em primeiro lugar. Podem concorrer sob o mesmo número mais de um animal, uma chave. O apostador ganhará o que estiver determinado na apuração final do totalizador eletrônico.

# **apostas online no brasil :jogos bet365**

#### **Grêmio se enfrenta ao Huachipato nesta terça-feira**

O Grêmio recebe o Huachipato nesta terça-feira, às 19h, na Arena, em apostas online no brasil Porto Alegre. A partida é válida pela segunda rodada do Grupo C da Libertadores. Acompanhe a partida em apostas online no brasil tempo real clicando {nn}.

### **Antecedentes e Escalações**

Confira a tabela completa da Libertadores {nn}.

O Grêmio chega embalado pela conquista do título gaúcho, mas teve um início conturbado na Libertadores, com derrota de 2 a 0 para o The Strongest, fora de casa. Já o time chileno teve o compromisso do fim de semana adiado no campeonato local e empatou em apostas online no brasil 1 a 1 com o Estudiantes, em apostas online no brasil casa, na estreia do torneio continental.

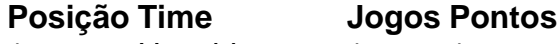

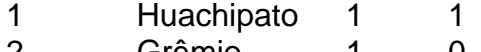

- 2 Grêmio 1 0
- 3 Estudiantes 1 1
- 4 The Strongest 1 3

Abaixo, confira as escalações prováveis de cada time:

#### **Grêmio:**

Marchesín; João Pedro, Rodrigo Ely, Kannemann e Mayk; Villasanti, Pepê e Cristaldo; Gustavo Nunes, Pavon e Diego Costa.

#### **Huachipato:**

Martín Parra; Felipe Loyola, Benjamín Gazzolo, Renzo Malanca e Leo Díaz; Claudio Sepúlveda, Jimmy Martínez e Gonzalo Montes; Maxi Gutierrez, Maxi Rodríguez e Cris Martínez.

### **Arbitragem**

Árbitro: Leoda González (URU) Assistente 1: Carlos Barreiro (URU) Assistente 2: Agustín Berisso (URU) VAR: Jose Burgos (URU) Quarto árbitro: Christian Ferreyra (URU)

### **Outras Informações**

{nn} desfalques, arbitragem e outras informações do jogo.

Author: mka.arq.br Subject: apostas online no brasil Keywords: apostas online no brasil Update: 2024/7/27 13:01:42